## Продуктивные задания с использованием ИКТ

Разработчики: Болух Ольга Валерьевна, Герасимова Рауза Энверовна, учителя информатики

Продуктивные задания – это задания, результат выполнения которых (ответ на вопрос) не содержится в учебнике в готовом, легко воспроизводимом виде,но в тексте и иллюстрациях есть подсказки, помогающие их выполнить. Они часто проверяют, сможет ли ученик в жизни воспользоваться полученными знаниями, и поэтому они, как правило, более интересные.

Мы предлагаем различные варианты продуктивных заданий по предмету «Технологии исследовательской, опытнической и проектной деятельности».

## **ЗАДАНИЕ № 1**

## **Любимая игра Карабаса Барабаса...**

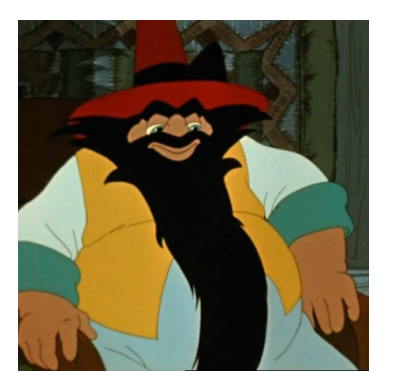

У владелеца кукольного театра Карабаса Барабаса была любимая игра «Арлекин».

Правила этой игры, установленные Карабасом Барабасом, следующие. Играют двое на интерес: Карабас Барабас и, например, Дуремар. Перед ними золотые лиры, всего 31 монета (также может быть 36,46 и т.д.). Игроки берут монеты по очереди.

За один ход можно взять 1-2-3-4 монеты. Проигрывает тот, кто забирает последний монету.

Хитрый Карабас Барабас всегда любезно предлагал другому играющему право первого хода и, как правило, выигрывал.

*Задание:* Сформулируйте алгоритм выигрышной тактики Карабаса Барабаса?

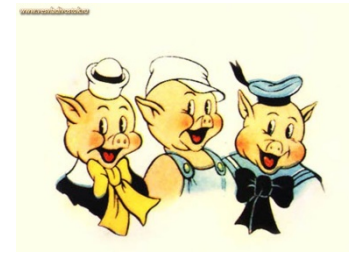

В Санкт-Петербурге в разных районах, но на одной ветке метро жили-были три поросенка Ниф-ниф, Наф-наф и Нуф-нуф.

Ниф-ниф не любил работать, часто приезжал в гости к братьям. Но, он еще и не любил думать, в связи с чем, спустившись в метро, садился в первый

пришедший поезд и ехал к брату, который жил в этом направлении.

Из разговоров между собой братья выяснили, что в течение года у одного из них Ниф-ниф был в два раза чаще, чем у другого.

*Помогите* братьям понять, почему это происходит, при условии, что поезда с любой платформы метро идут через одинаковые интервалы длительностью 2 минуты, а также составить график прихода поездов на платформы в текстовом редакторе WORD.

## **ЗАДАНИЕ № 3**

## **Принтеры и сканеры для школы**

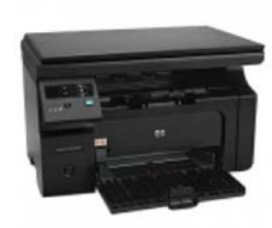

Для школы решили купить новые принтеры и сканеры. На это выделили 2600 у.е. Всего купили 10 принтеров и сканеров. Причём принтеры стоили в 1,5 раза дороже, чем сканеры. Стоимость каждого принтера кратна 10.

*Задание:* Определите сколько купили принтеров и сканеров, постройте таблицу в текстовом редакторе WORD?

## **ЗАДАНИЕ № 4**

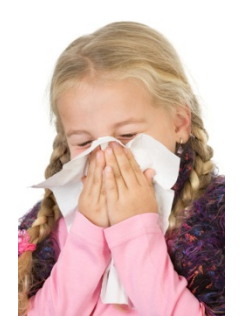

## **Шкодник Вася, дети и носовые платки...**

Однажды Вася пошутил, он напустил дыма в комнату, где находились восемь мальчиков и девочек.

Каждая девочка чихнула два раза, а каждый мальчик один раз. Всего дети чихнули 12 раз.

*Задание:* Сколько бумажных платков понадобилось детям, чтобы использовать каждый платок один раз?

# **ЗАДАНИЕ № 5**

*Работа в тектовом редакторе WORD.*

*Вставьте пропущенные гласные буквы:*

*Паш...щий* , *се..щий, бре...щий* , *та...щий, вид...щий, бор...щийся, дыш...щий, худ…щий, завид…щий, высоч…ший, стро...щий, кол...щий, слыш...щий,* *знач…щий, пил…щий, клее…щий, вид…щий, сто…щий, колебл…щий, чита…щий, рису…щий* .

## **ЗАДАНИЕ № 6**

Допишите действия, которые пользователь должен совершить, в правый столбец, чтобы выполнить операции, представленные в левом столбце.

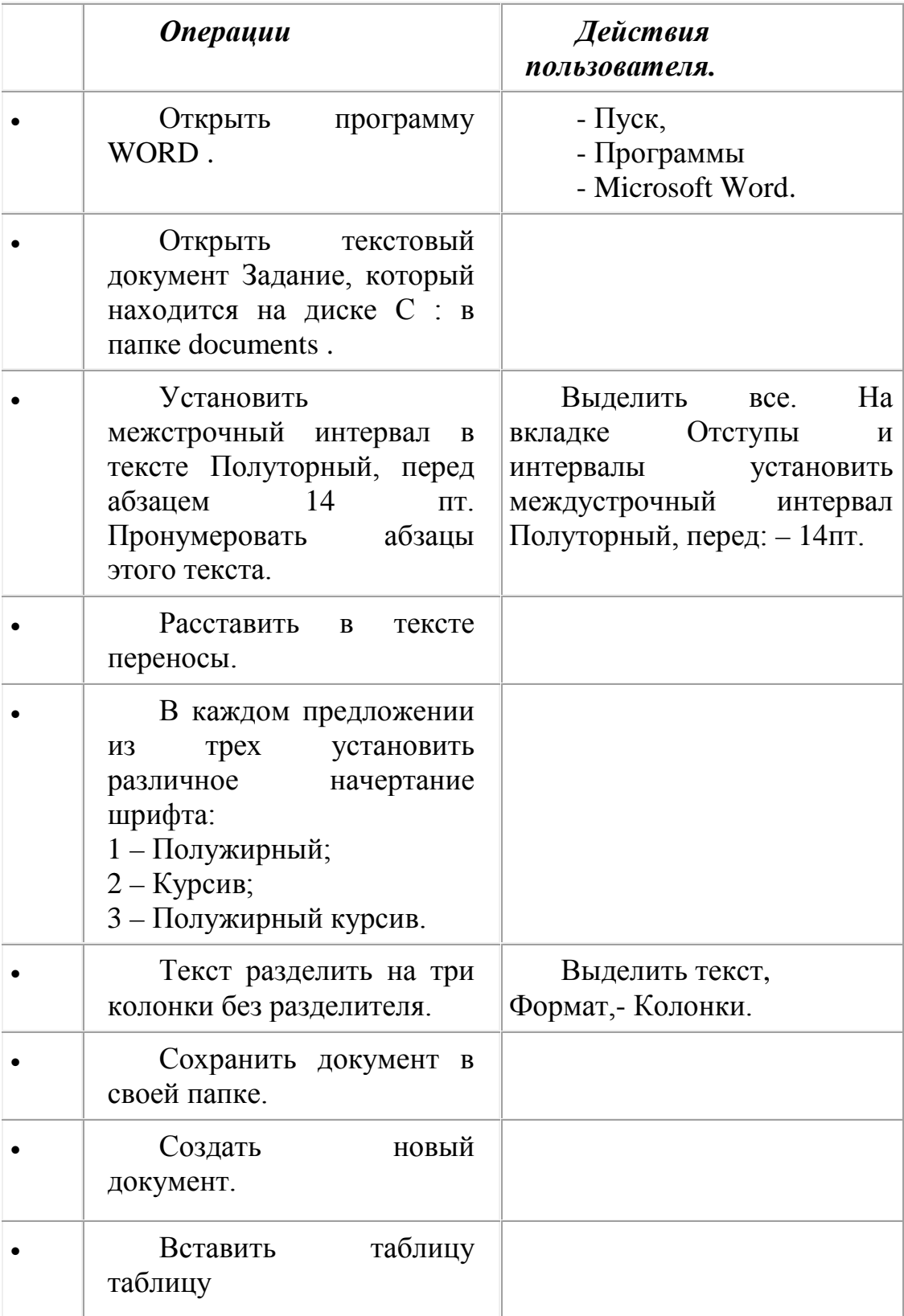

## **ЗАДАНИЕ № 7**

При помощи панели инструментов *WordArt* нарисуйте следующие рисунки:

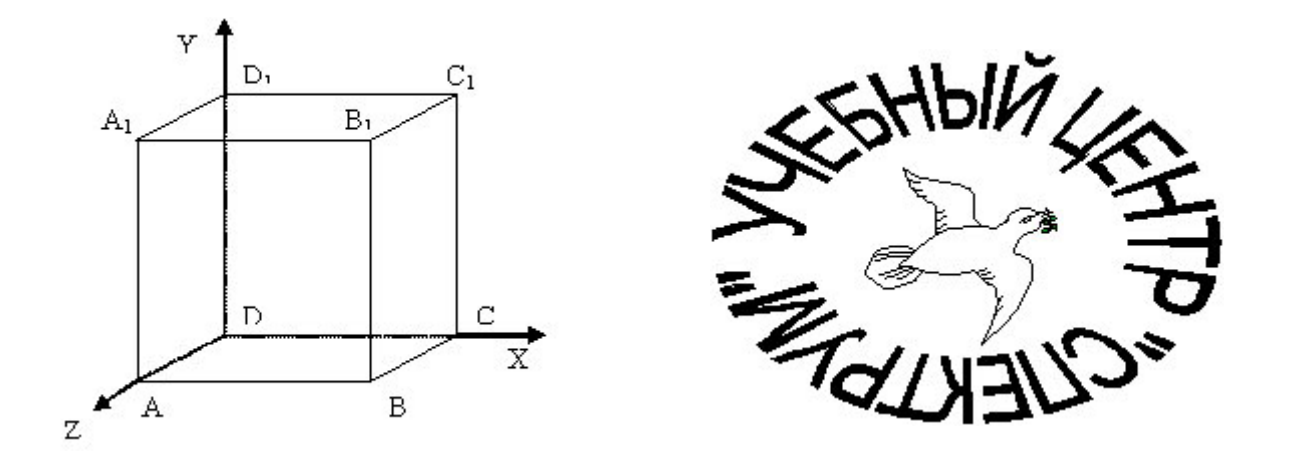

## **ЗАДАНИЕ № 8**

В текстовом редакторе WORD наберите словосочетания:

Ни рыба, ни мясо; никаких нет; несмотря на все усилия; никаким образом; ни в коем случае; как никогда; не смотря под ноги; не защищен; нелепо; нечист на руку; нечего сказать; на нет и суда нет; тридцать три несчастья; нелегкая принесла; еще не прочитана; немеркнущая звезда; едва ли не лучший стрелок, чуть ли не в пять часов утра, отнюдь не справедливое решение, вовсе не плохой товар, далеко не надёжное средствo*;* нигде не было видно ни воды, ни деревьев; ни то ни сё.

- *- Обоснуйте выбор написания частицы: не и ни, слитно или раздельно?*
- *- Найдите фразеологизмы в словарном диктанте.*
- *- Какие признаки фразеологизмов вы знаете?*

## **ЗАДАНИЕ № 9**

Маша пошла прогуляться в парк.

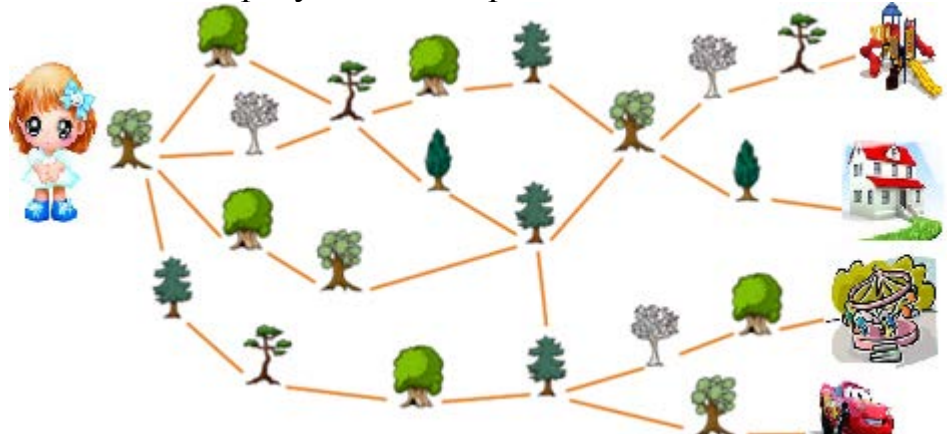

Она выбрала дорожку, в конце которой обнаружила машину. Вопрос

Мимо каких деревьев она прошла? Деревья представлены в том порядке, в котором Маша видела их.

Варианты ответов

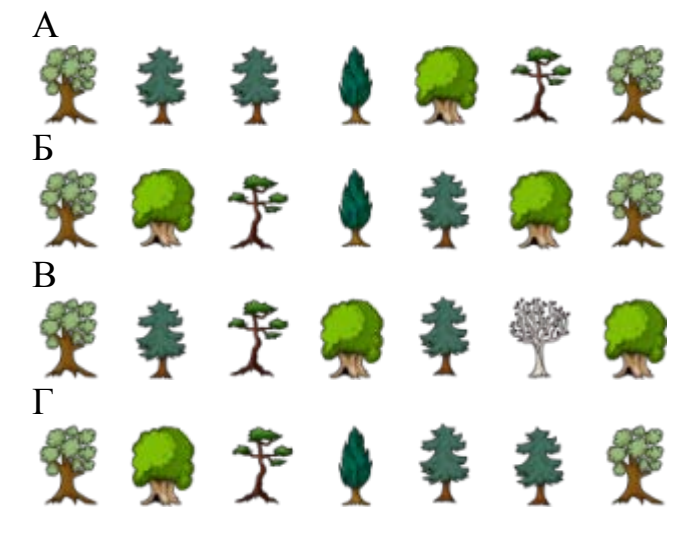

## **ЗАДАНИЕ № 10**

Черепашка понимает только слова «вперед», «налево», «направо». Если она слышит «вперед», она идет прямо вперед пока не наткнется на препятствие (стены, площадка, забор, кусты). Если ей говорят «налево», черепашка поворачивает налево, но не двигается. Если ей говорят «направо», она поворачивается направо, но не двигается.

Переместите черепашку на площадку. В начале пути черепашка находится в левом нижнем углу поля и смотрит на дерево.

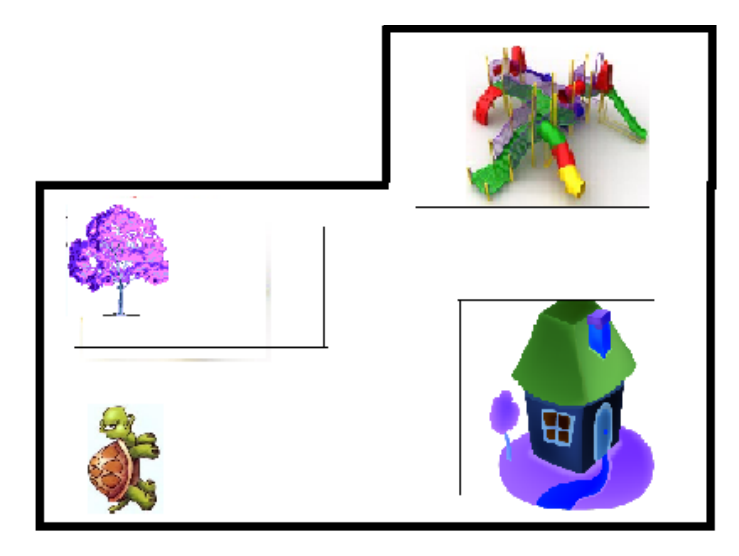

Вопрос

В каком порядке надо давать команды, чтобы черепашка оказалась на площадке? Варианты ответов

А

Вперед – направо – вперед – налево – вперед – налево – вперед – налево – вперед Б Направо – вперед – налево – вперед – налево – вперед В

Направо – вперед – налево – вперед – направо – вперед – направо

## **ЗАДАНИЕ № 11**

Пчела в улье хочет накормить личинку. Помогите пчеле найти кратчайший путь к личинке, перетащив в клеточки нужные стрелки.

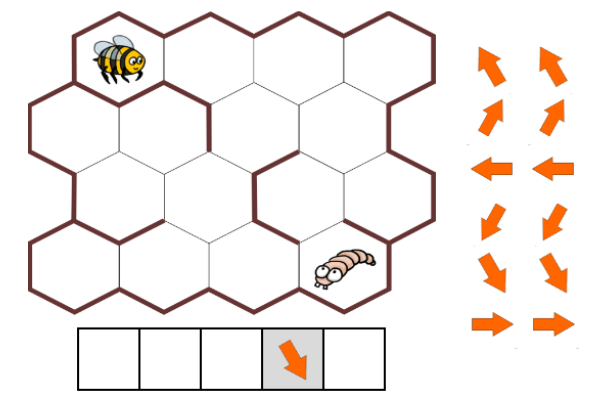

## **ЗАДАНИЕ № 12**

Василий написал программу, которая может переставлять символы.

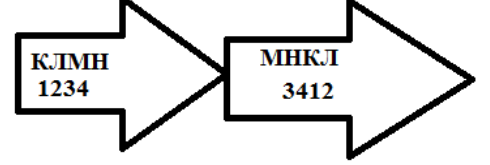

Она превращает любую последовательность

**"символ 1 символ 2 символ 3 символ 4"** в последовательность **"символ 3 символ 4 символ 1 символ 2"**. Вопрос

Василий вводит последовательность **D F F D**. Какая последовательность будет выведена?

Варианты ответов

 $A) F D E H$   $B) D F D F$   $B) F D D F$   $\Gamma$ ) $F F D F$ 

## **ПРОДУКТИВНЫЕ ЗАДАНИЯ ПО ПРЕДМЕТУ «ИНФОРМАТИКА» ЗАДАНИЕ 1.**

Данное задание может быть предложено ученикам, как при изучении предмета «Информатика», так и в рамках изучения предмета «Технология» на этапе изучения технологий оформления интерьера.

На данном уроке учащиеся приобретают основы информационнокоммуникационно-технологической компетентности, технологии проектирования как метапредметного умения. Полученные знания закрепляются на практике путём выполнения практической работы в графическом редакторе **Paint** «Моя комната».

Данное задание направлено на получение конкретного запланированного результата — продукта «Моя комната», обладающего определёнными свойствами и необходимого для конкретного использования и на формирование универсальных учебных действий:

**Личностные результаты:** формирование ответственного отношения к учению, готовности и способности обучающихся к саморазвитию и самообразованию на основе мотивации к обучению и познанию.

## **Метапредметные результаты:**

1) умение соотносить свои действия с планируемыми результатами, осуществлять контроль своей деятельности в процессе достижения результата, определять способы действий в рамках предложенных условий и требований, корректировать свои действия в соответствии с изменяющейся ситуацией;

2) умение создавать, применять и преобразовывать знаки и символы, модели и схемы для решения учебных и познавательных задач;

3) формирование и развитие компетентности в области использования информационно-коммуникационных технологий (далее ИКТ-компетентности).

## **Предметные результаты:**

1) выполнение простейших операций, связанных с изготовлением или созданием продуктов (творческого, материального или интеллектуального характера);

2) ориентирование в технологических последовательностях.

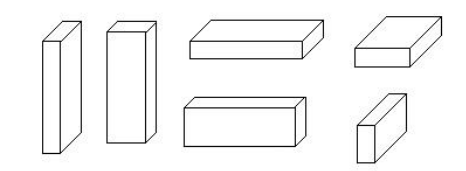

## *Описание работы:*

Учащимся предлагает учитель создать интерьер своей комнаты. Мебель возможно сконструировать из параллелепипедов,

представленных в разных проекциях в графическом редакторе Paint.

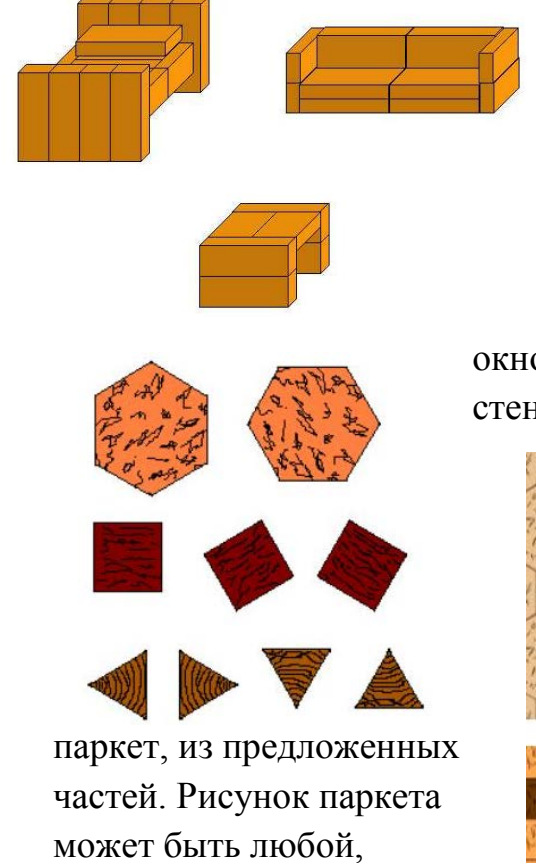

например:

Ребята в том же файле при помощи копирования создают любые предметы интерьера, например, диван, кровать, стол.

Затем необходимо открыть новый файл в графическом редакторе Paint и представить в трехмерном изображении комнату, нарисовать окно, возможно вид за окном, шторы, люстры, на стены «поклеить» обои, на пол «постелить» наборный

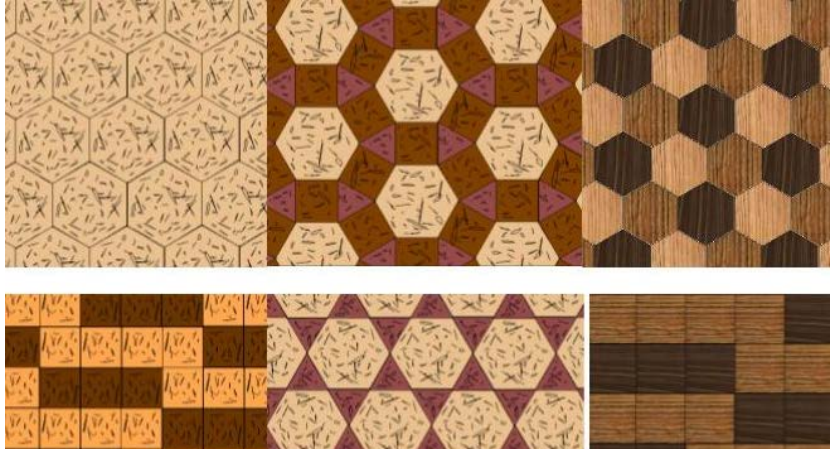

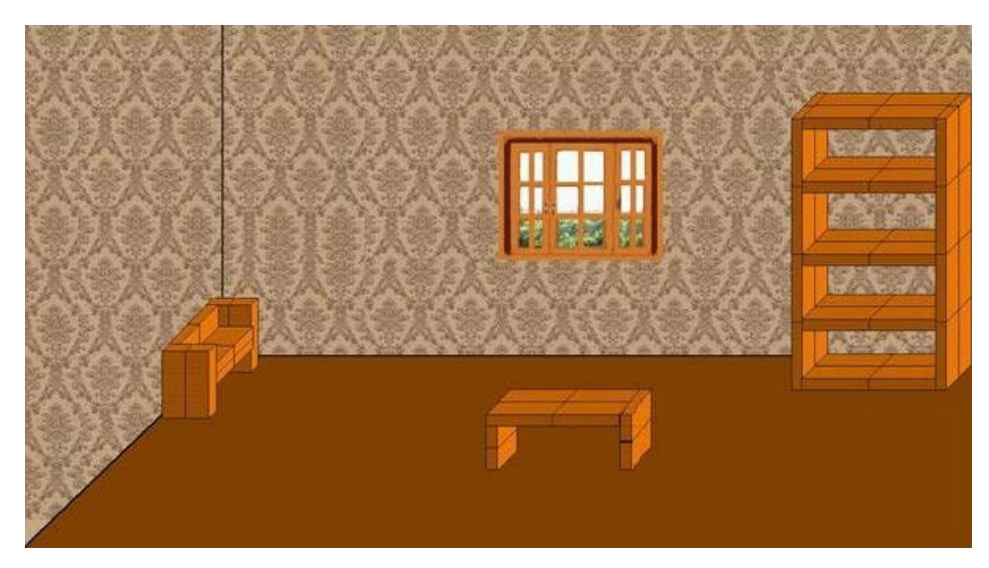

Далее в готовую комнату учитель предлагает расставить мебель, копируя каждый предмет мебели в отдельности в комнату.

## **ЗАДАНИЕ 2.**

На данном уроке учащиеся приобретают основы информационнокоммуникационно-технологической компетентности, технологии проектирования как метапредметного умения. Полученные знания закрепляются на практике путём выполнения практической работы в текстовом редакторе Word.

Данное задание направлено на получение конкретного запланированного результата — продукта «Рецепты для Золушки», обладающего определёнными свойствами и необходимого для конкретного использования и на формирование универсальных учебных действий:

## **Личностные результаты**:

1) формирование ответственного отношения к учению, готовности и способности обучающихся к саморазвитию и самообразованию на основе мотивации к обучению и познанию, формирование уважительного отношения к труду, развитие опыта участия в социально значимом труде;

2) развитие эстетического сознания через освоение творческой деятельности эстетического характера.

## **Метапредметные результаты**:

1) умение самостоятельно определять цели своего обучения, ставить и формулировать для себя новые задачи в учёбе и познавательной деятельности, развивать мотивы и интересы своей познавательной деятельности;

2) умение самостоятельно планировать пути достижения целей, в том числе альтернативные, осознанно выбирать наиболее эффективные способы решения учебных и познавательных задач;

3) формирование и развитие компетентности в области использования информационно-коммуникационных технологий (далее ИКТ-компетентности).

## **Предметные результаты**:

1) выполнение простейших операций, связанных с изготовлением или созданием продуктов (творческого, материального или интеллектуального характера);

2) ориентирование в технологических последовательностях.

## *Описание работы:*

Учитель предлагает ребятам помочь Золушке попасть на бал. Ребят необходимо вовлечь в сказку, сделать действующими лицами, от которых зависит судьба Золушки. Для начала рассказать учащимся историю: Мачеха Золушки разрешит поехать на бал, если она испечет 1000 пирожных. Каждый из вас, ребята, может ей помочь, но нужен точный рецепт приготовления пирожных. Помогите составить алгоритм приготовления пирожных. Свои рецепты оформите в текстовом редакторе **Word**. Дополните работу вашими семейными традиционными блюдами, опишите историю происхождения названия блюда.

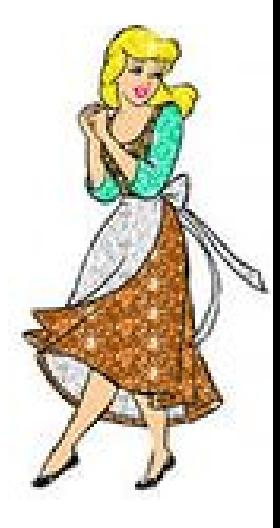

Работы учащихся могут выглядеть следующим образом:

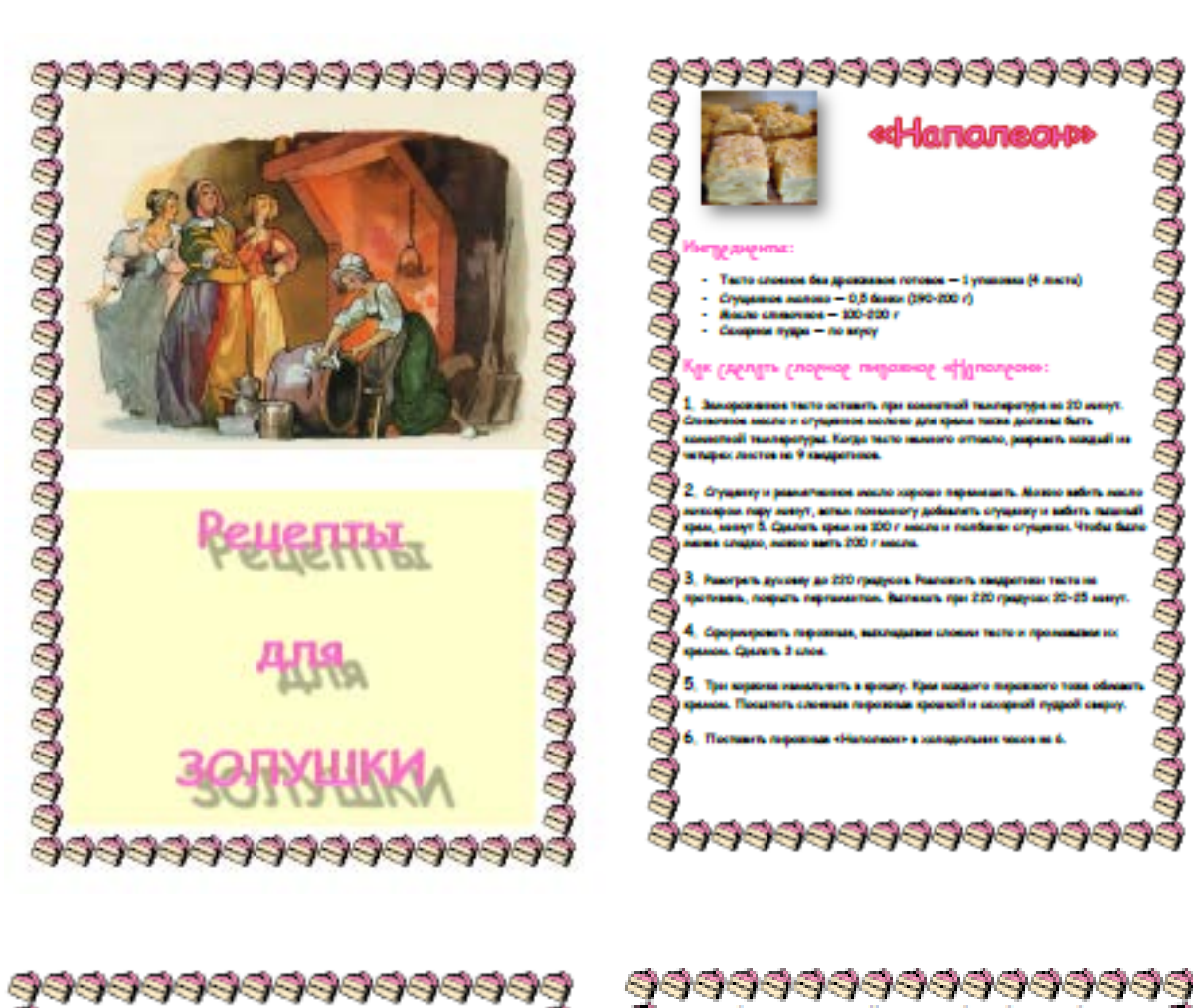

,,,,,,,,,,,,,,,,,,,,,, . . . . m

S S

**Hopath** 

S ndi copiya ŕφ S n a

S S Безе или **BA Vedehitv**p+ S S Ş Ė methomens adjustants rycraft

on dynny (am matum que eta A4), 9000000000000000

S S S **ALC** to 1,5 mases. One 4 e njer te .<br>All resignity in their year death ą

### 8

S ika gegian odi urrepri ą S and a more complete a motives. The caused on annual amazene 'nш S **Independent** Q

G

S

۵Ĵ

S

S. **SVII** ньо в кульнициой понги. Франсул Ма<br>ним двохртвого близда сделали его S n. .<br>Ny farit **TO IT FORM** 

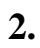

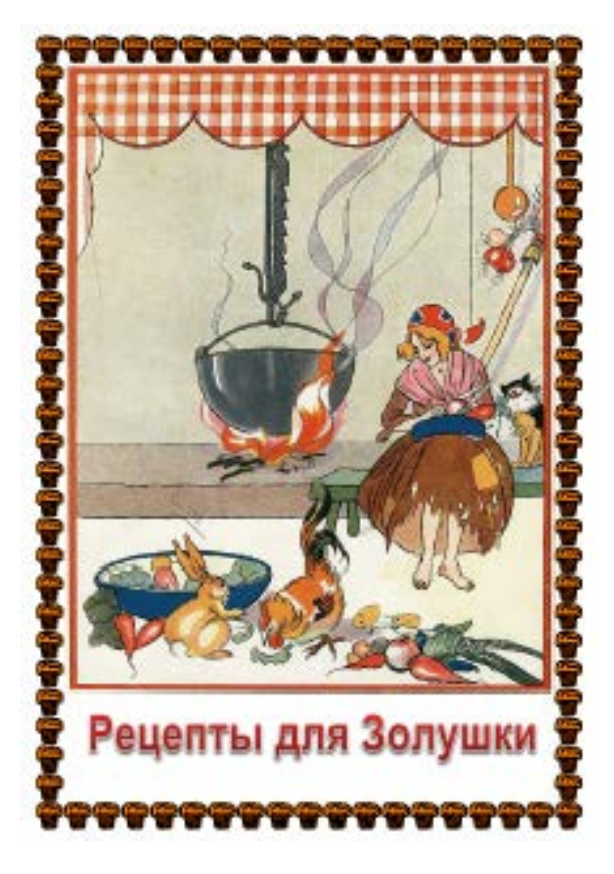

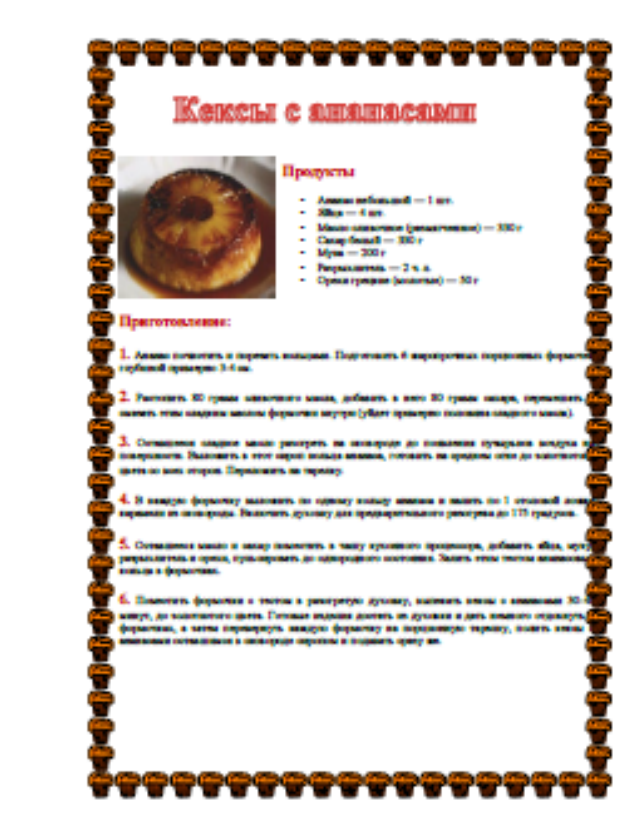

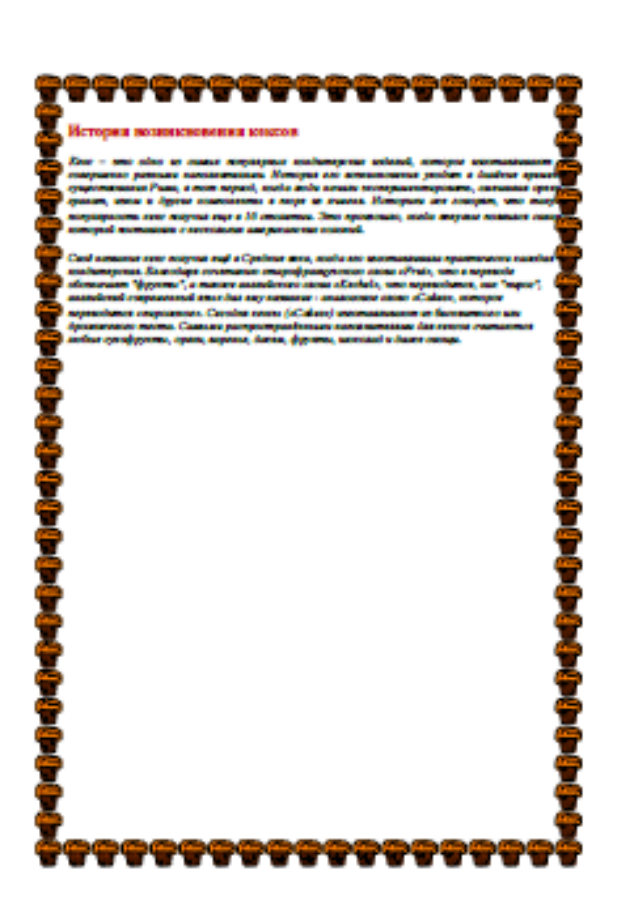

# Широзкное Картоннса ere<br>S ĵ

## ЗАДАНИЕ 3.

На данном уроке учащиеся приобретают основы информационнокоммуникационно-технологической компетентности, технологии проектирования как метапредметного умения. Полученные знания закрепляются на практике путём выполнения практической работы в Power Point.

Данное задание направлено на получение конкретного запланированного результата — продукта «Учебник для начальной школы», обладающего определёнными свойствами и необходимого для конкретного использования и на формирование универсальных учебных действий:

## Личностные результаты:

1) формирование ответственного отношения к учению, готовности и способности обучающихся к саморазвитию и самообразованию на основе мотивации к обучению и познанию, формирование уважительного отношения к труду, развитие опыта участия в социально значимом труде;

2) формирование осознанного, уважительного и доброжелательного отношения к другому человеку, его мнению, мировоззрению, культуре, языку, вере, гражданской позиции, к истории, культуре, религии, традициям, языкам, ценностям народов России и народов мира; готовности и способности вести диалог с другими людьми и достигать в нём взаимопонимания;

в общении 3) формирование коммуникативной компетентности  $\overline{M}$ сотрудничестве со сверстниками, детьми старшего и младшего возраста, взрослыми в процессе образовательной, общественно полезной, учебноисследовательской, творческой и других видов деятельности;

4) развитие эстетического творческой сознания через освоение деятельности эстетического характера.

## Метапредметные результаты:

1) умение самостоятельно определять цели своего обучения, ставить и формулировать для себя новые задачи в учёбе и познавательной деятельности, развивать мотивы и интересы своей познавательной деятельности;

2) умение самостоятельно планировать пути достижения целей, в том числе альтернативные, осознанно выбирать наиболее эффективные способы решения учебных и познавательных задач;

3) умение соотносить свои действия с планируемыми результатами, осуществлять контроль своей деятельности в процессе достижения результата, определять способы действий в рамках предложенных условий и требований, корректировать свои действия в соответствии с изменяющейся ситуацией;

правильность выполнения учебной 4) умение оценивать задачи. собственные возможности её решения;

5) умение организовывать учебное сотрудничество и совместную деятельность с учителем и сверстниками; работать индивидуально и в группе: находить общее решение и разрешать конфликты на основе согласования позиций и учёта интересов; формулировать, аргументировать и отстаивать своё мнение;

6) формирование и развитие компетентности в области использования информационно-коммуникационных технологий (далее ИКТ-компетентности).

**Предметные результаты** изучения предметной области «Технология» должны отражать:

1) выполнение простейших операций, связанных с изготовлением или созданием продуктов (творческого, материального или интеллектуального характера);

2) осуществление общетрудовых приемов работы;

3) ориентирование в технологических последовательностях.

## *Описание работы:*

Учитель предлагает ребятам разделиться на четыре группы, каждой из которых предлагается создать один учебник по английскому языку на тему: «Одежда», «Тело человека» и испанскому языку на тему: «Одежда», «Тело человека» для начальной школы. Учебник должен в себя включать:

- теоретический материал, который может быть представлен в виде картинок с названием на иностранном языке (анимированные);

- материал для закрепления, который предлагается представить в виде ребуса, кроссворда и т.п.

Работы учащихся могут выглядеть следующим образом:

## 1. **Мультимедийный учебник № 1**

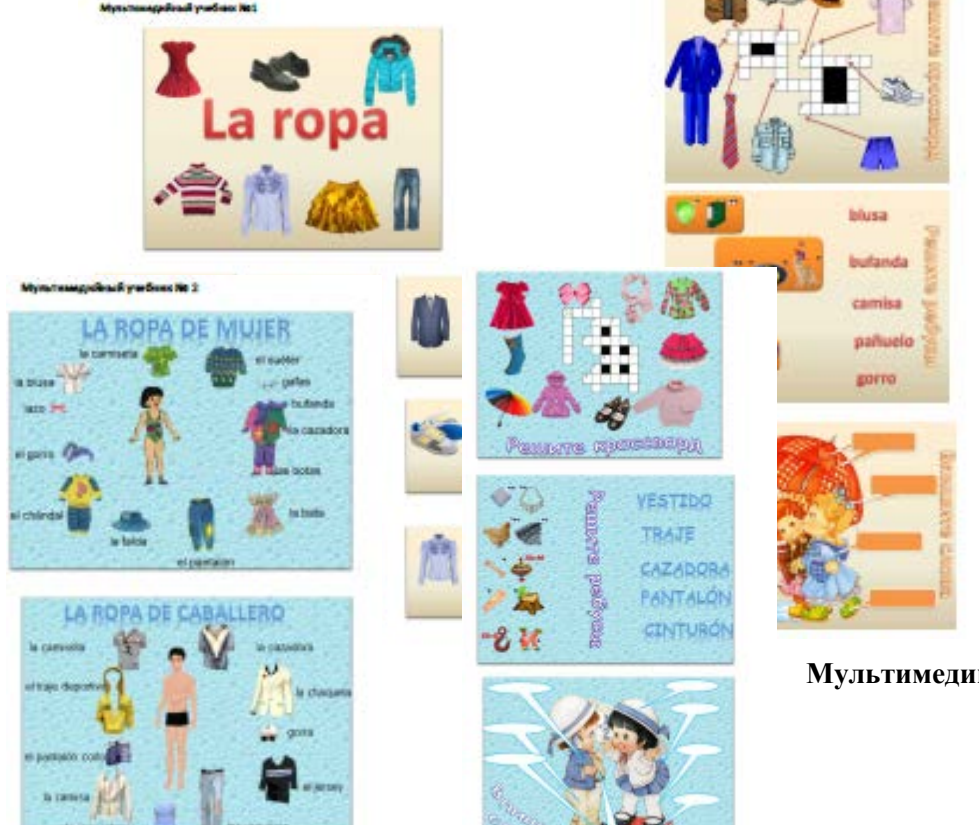

**2.** 

**Мультимедийный учебник № 2**

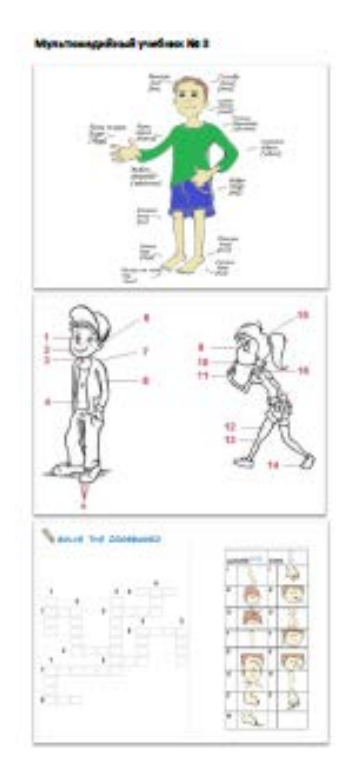

## **3. Мультимедийный учебник № 3 4. Мультимедийный учебник № 4**

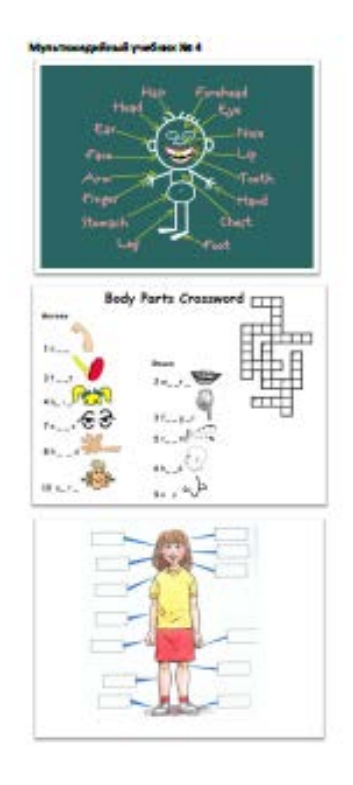